## Package 'TSEind'

October 12, 2022

Type Package

Title Total Survey Error (Independent Samples)

Version 0.1.0

Maintainer Joshua Miller <joshlmiller@msn.com>

#### Description

Calculates total survey error (TSE) for one or more surveys, using both scale-dependent and scaleindependent metrics. Package works directly from the data set, with no hand calculations required: just upload a properly structured data set (see TESTIND and its documentation), properly input column names (see functions documentation), and run your functions. For more on TSE, see: Weisberg, Herbert (2005, ISBN:0-226-89128- 3); Biemer, Paul (2010) [<doi:10.1093/poq/nfq058>](https://doi.org/10.1093/poq/nfq058); Biemer, Paul et.al. (2017, ISBN:9781119041672); etc.

Note 'TSEind' is a companion package to 'TSE'. Both calculate TSE for your surveys, but use 'TSEind' if your surveys and the ``gold standard'' survey have independent samples, and use 'TSE' if your surveys and the ``gold standard'' survey have paired samples.

Imports stats

Depends  $R$  ( $>= 3.5$ )

License GPL  $(>= 2)$ 

Encoding UTF-8

LazyData true

RoxygenNote 6.1.1

Suggests knitr, rmarkdown

NeedsCompilation no

Author Joshua Miller [aut, cre]

Repository CRAN

Date/Publication 2019-07-19 09:20:02 UTC

### <span id="page-1-0"></span>R topics documented:

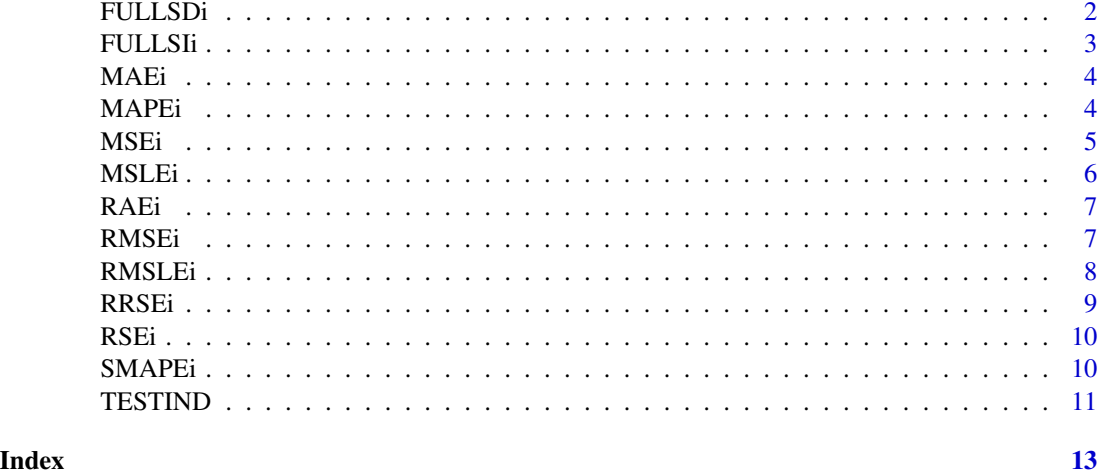

FULLSDi *Full scale-dependent statistics (MAE, MSE, RMSE, MSLE, and RM-SLE)*

#### Description

Calculates MAE, MSE, RMSE, MSLE, and RMSLE when Actual# and Survey# have independent samples

#### Usage

```
FULLSDi(Actual1, Survey1, ...)
```
#### Arguments

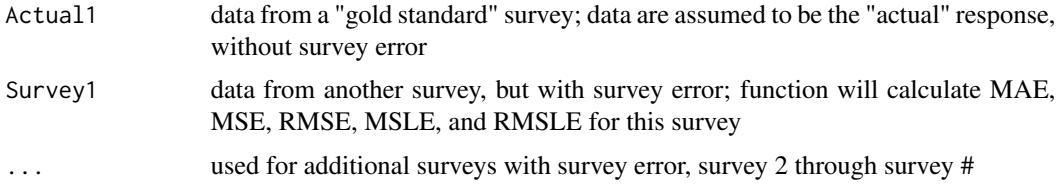

#### Value

Matrix with MAE, MSE, RMSE, MSLE, and RMSLE values for survey 1 through survey #

#### Note

Make sure to properly order inputs, per the example: for each survey, inputs must be paired as Actual#, Survey#, and each pair given in sequential order

#### <span id="page-2-0"></span>FULLSIi 3

#### Examples

```
FULLSDi(Actual1=TESTIND$A1, Survey1=TESTIND$S1, Actual2=TESTIND$A1, Survey2=TESTIND$S2,
Actual3=TESTIND$A2, Survey3=TESTIND$S3)
```
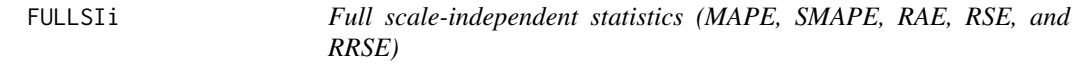

#### Description

Calculates MAPE, SMAPE, RAE, RSE, and RRSE when Actual# and Survey# have independent samples

#### Usage

```
FULLSIi(Actual1, Survey1, ...)
```
#### Arguments

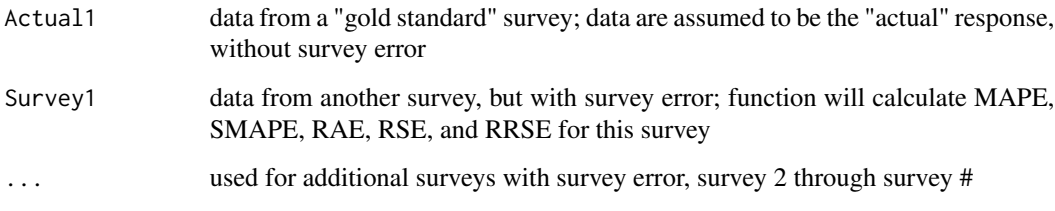

#### Value

Matrix with MAPE, SMAPE, RAE, RSE, and RRSE values for survey 1 through survey #

#### Note

Make sure to properly order inputs, per the example: for each survey, inputs must be paired as Actual#, Survey#, and each pair given in sequential order

#### Examples

```
FULLSIi(Actual1=TESTIND$A1, Survey1=TESTIND$S1, Actual2=TESTIND$A1, Survey2=TESTIND$S2,
Actual3=TESTIND$A2, Survey3=TESTIND$S3)
```
#### <span id="page-3-0"></span>Description

Calculates MAE when Actual# and Survey# have independent samples

#### Usage

```
MAEi(Actual1, Survey1, ...)
```
#### Arguments

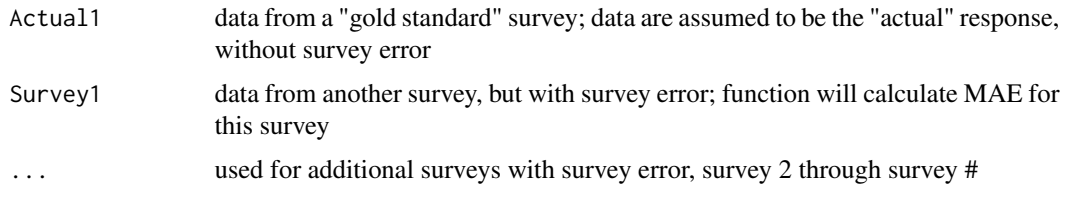

#### Value

Matrix with MAE values for survey 1 through survey #

#### Note

Make sure to properly order inputs, per the example: for each survey, inputs must be paired as Actual#, Survey#, and each pair given in sequential order

#### Examples

```
MAEi(Actual1=TESTIND$A1, Survey1=TESTIND$S1, Actual2=TESTIND$A1, Survey2=TESTIND$S2,
Actual3=TESTIND$A2, Survey3=TESTIND$S3)
```
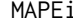

 $Mean\ absolute\ percentage\ error\ (MAPE)$ 

#### Description

Calculates MAPE when Actual# and Survey# have independent samples

#### Usage

MAPEi(Actual1, Survey1, ...)

#### <span id="page-4-0"></span>MSEi 5

#### Arguments

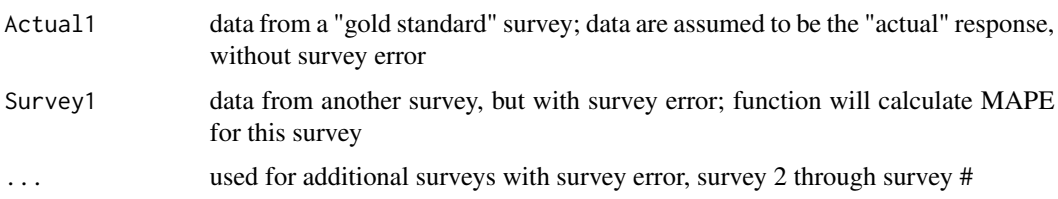

#### Value

Matrix with MAPE values for survey 1 through survey #

#### Note

Make sure to properly order inputs, per the example: for each survey, inputs must be paired as Actual#, Survey#, and each pair given in sequential order

#### Examples

```
MAPEi(Actual1=TESTIND$A1, Survey1=TESTIND$S1, Actual2=TESTIND$A1, Survey2=TESTIND$S2,
Actual3=TESTIND$A2, Survey3=TESTIND$S3)
```
MSEi *Mean squared error (MSE) with bias-variance decomposition*

#### Description

Calculates MSE with bias-variance decomposition when Actual# and Survey# have independent samples

#### Usage

```
MSEi(Actual1, Survey1, ...)
```
#### Arguments

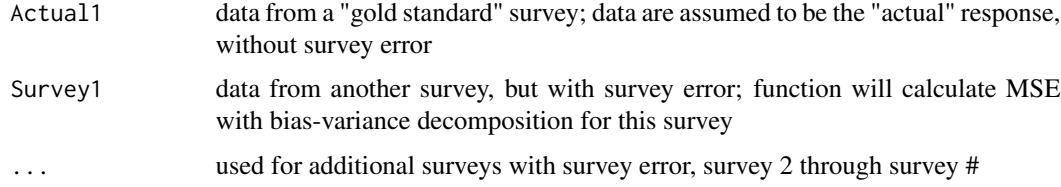

#### Value

Matrix with MSE, bias^2, and variance values for survey 1 through survey #

#### <span id="page-5-0"></span>Note

Make sure to properly order inputs, per the example: for each survey, inputs must be paired as Actual#, Survey#, and each pair given in sequential order

#### Examples

```
MSEi(Actual1=TESTIND$A1, Survey1=TESTIND$S1, Actual2=TESTIND$A1, Survey2=TESTIND$S2,
Actual3=TESTIND$A2, Survey3=TESTIND$S3)
```
MSLEi *Mean squared logarithmic error (MSLE)*

#### Description

Calculates MSLE when Actual# and Survey# have independent samples

#### Usage

```
MSLEi(Actual1, Survey1, ...)
```
#### Arguments

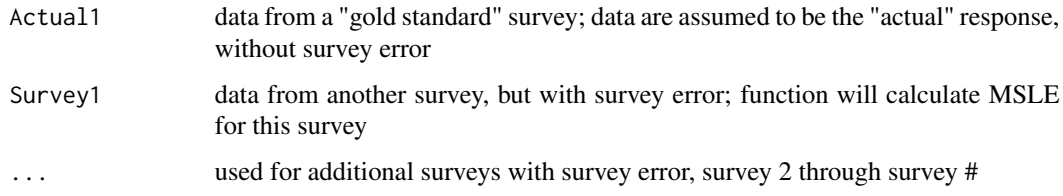

#### Value

Matrix with MSLE values for survey 1 through survey #

#### Note

Make sure to properly order inputs, per the example: for each survey, inputs must be paired as Actual#, Survey#, and each pair given in sequential order

#### Examples

```
MSLEi(Actual1=TESTIND$A1, Survey1=TESTIND$S1, Actual2=TESTIND$A1, Survey2=TESTIND$S2,
Actual3=TESTIND$A2, Survey3=TESTIND$S3)
```
<span id="page-6-0"></span>

#### Description

Calculates RAE when Actual# and Survey# have independent samples

#### Usage

```
RAEi(Actual1, Survey1, ...)
```
#### Arguments

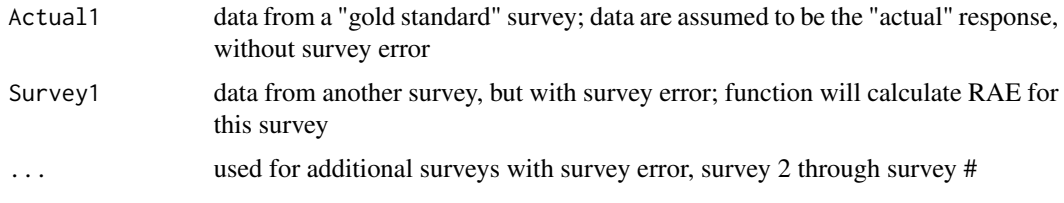

#### Value

Matrix with RAE values for survey 1 through survey #

#### Note

Make sure to properly order inputs, per the example: for each survey, inputs must be paired as Actual#, Survey#, and each pair given in sequential order

#### Examples

```
RAEi(Actual1=TESTIND$A1, Survey1=TESTIND$S1, Actual2=TESTIND$A1, Survey2=TESTIND$S2,
Actual3=TESTIND$A2, Survey3=TESTIND$S3)
```
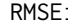

i Root mean squared error (MAE)

#### Description

Calculates RMSE when Actual# and Survey# have independent samples

#### Usage

RMSEi(Actual1, Survey1, ...)

#### <span id="page-7-0"></span>Arguments

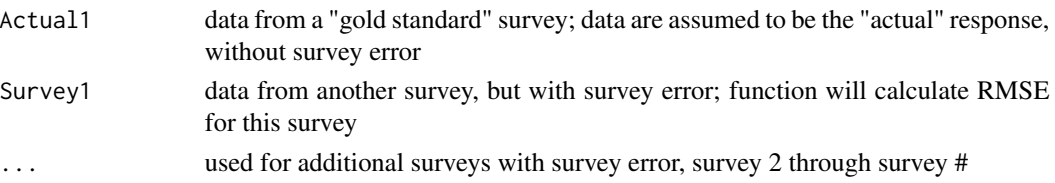

#### Value

Matrix with RMSE values for survey 1 through survey #

#### Note

Make sure to properly order inputs, per the example: for each survey, inputs must be paired as Actual#, Survey#, and each pair given in sequential order

#### Examples

```
RMSEi(Actual1=TESTIND$A1, Survey1=TESTIND$S1, Actual2=TESTIND$A1, Survey2=TESTIND$S2,
Actual3=TESTIND$A2, Survey3=TESTIND$S3)
```
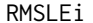

 $Root$  mean squared logarithmic error (RMSLE)

#### Description

Calculates RMSLE when Actual# and Survey# have independent samples

#### Usage

```
RMSLEi(Actual1, Survey1, ...)
```
#### Arguments

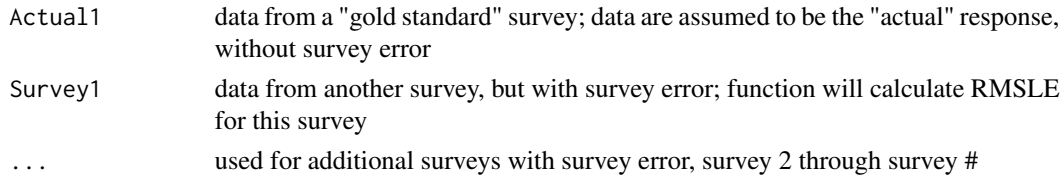

#### Value

Matrix with RMSLE values for survey 1 through survey #

#### Note

Make sure to properly order inputs, per the example: for each survey, inputs must be paired as Actual#, Survey#, and each pair given in sequential order

#### <span id="page-8-0"></span>RRSEi 99

#### Examples

```
RMSLEi(Actual1=TESTIND$A1, Survey1=TESTIND$S1, Actual2=TESTIND$A1, Survey2=TESTIND$S2,
Actual3=TESTIND$A2, Survey3=TESTIND$S3)
```
RRSEi *Root relative squared error (RRSE)*

#### Description

Calculates RRSE when Actual# and Survey# have independent samples

#### Usage

```
RRSEi(Actual1, Survey1, ...)
```
#### Arguments

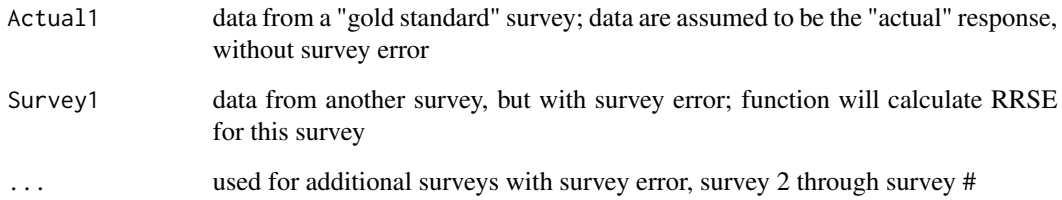

#### Value

Matrix with RRSE values for survey 1 through survey #

#### Note

Make sure to properly order inputs, per the example: for each survey, inputs must be paired as Actual#, Survey#, and each pair given in sequential order

#### Examples

```
RRSEi(Actual1=TESTIND$A1, Survey1=TESTIND$S1, Actual2=TESTIND$A1, Survey2=TESTIND$S2,
Actual3=TESTIND$A2, Survey3=TESTIND$S3)
```
#### Description

Calculates RSE when Actual# and Survey# have independent samples

#### Usage

```
RSEi(Actual1, Survey1, ...)
```
#### Arguments

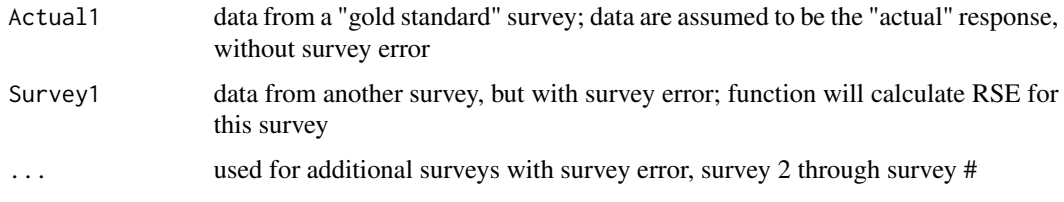

#### Value

Matrix with RSE values for survey 1 through survey #

#### Note

Make sure to properly order inputs, per the example: for each survey, inputs must be paired as Actual#, Survey#, and each pair given in sequential order

#### Examples

```
RSEi(Actual1=TESTIND$A1, Survey1=TESTIND$S1, Actual2=TESTIND$A1, Survey2=TESTIND$S2,
Actual3=TESTIND$A2, Survey3=TESTIND$S3)
```
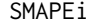

Symmetric mean absolte percentage error (SMAPE)

#### Description

Calculates SMAPE when Actual# and Survey# have independent samples

#### Usage

SMAPEi(Actual1, Survey1, ...)

<span id="page-9-0"></span>

#### <span id="page-10-0"></span>TESTIND 11

#### **Arguments**

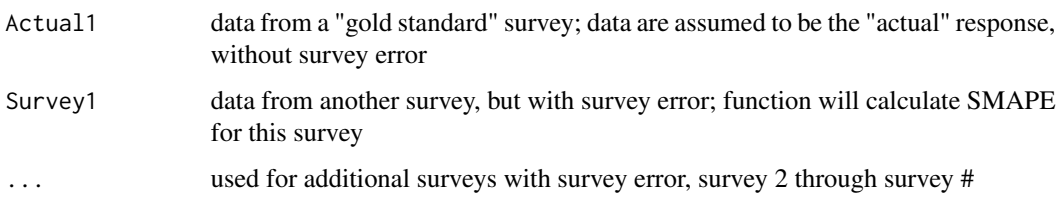

#### Value

Matrix with SMAPE values for survey 1 through survey #

#### Note

Make sure to properly order inputs, per the example: for each survey, inputs must be paired as Actual#, Survey#, and each pair given in sequential order

#### Examples

SMAPEi(Actual1=TESTIND\$A1, Survey1=TESTIND\$S1, Actual2=TESTIND\$A1, Survey2=TESTIND\$S2, Actual3=TESTIND\$A2, Survey3=TESTIND\$S3)

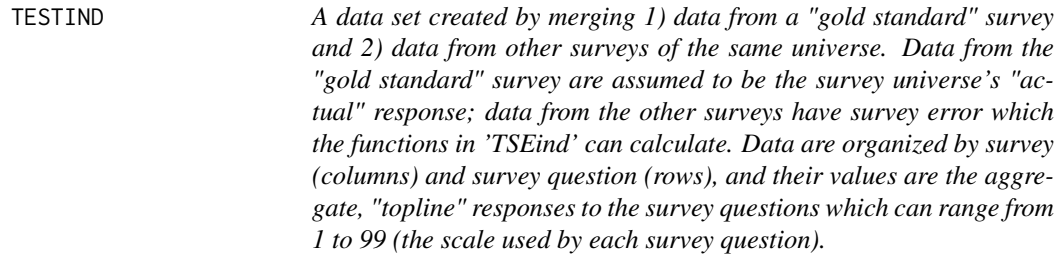

#### Description

A data set created by merging 1) data from a "gold standard" survey and 2) data from other surveys of the same universe. Data from the "gold standard" survey are assumed to be the survey universe's "actual" response; data from the other surveys have survey error which the functions in 'TSEind' can calculate. Data are organized by survey (columns) and survey question (rows), and their values are the aggregate, "topline" responses to the survey questions which can range from 1 to 99 (the scale used by each survey question).

#### Usage

TESTIND

#### Format

A data frame with 10 rows and 6 variables

Q survey questions, numbered 1 through 10

- A1, A2 data from "gold standard" survey; A1 is the "actual" data for all 10 survey questions, A2 is the "actual" data for all survey questions except Q2 (in function examples, A2 is paired with S3 which is missing data for Q2
- S1, S2, S3 data from other surveys; S3 is missing data for Q2

#### Source

Example data generated by author

# <span id="page-12-0"></span>Index

∗ datasets TESTIND, [11](#page-10-0) FULLSDi, [2](#page-1-0) FULLSIi, [3](#page-2-0) MAEi, [4](#page-3-0) MAPEi, [4](#page-3-0) MSEi, [5](#page-4-0) MSLEi, [6](#page-5-0) RAEi, [7](#page-6-0) RMSEi, [7](#page-6-0) RMSLEi, [8](#page-7-0) RRSEi, [9](#page-8-0) RSEi, [10](#page-9-0) SMAPEi, [10](#page-9-0) TESTIND, [11](#page-10-0)